## **Модификаторы цен и тарифов**

Модификаторы цен и тарифов (Справочник «Товары\Модификаторы цен» и справочник «Услуги\Модификаторы тарифов онлайн») используются для проведения акций, изменения стоимости товаров и услуг в зависимости от разных факторов, таких как категория клиента, тип дня или время в течение дня (полный и актуальный список возможных условий можно посмотреть в соответствующем справочнике).

Рассмотрим пример: мы хотим провести акцию «Счастливый час по средам» - каждую среду с 15:00 до 16:00 все товары должны стоить на 50% меньшею. Для этого зайдем в справочник «Модификаторы цен» и создадим модификатор «Счастливый час по средам», и зададим следующие параметры:

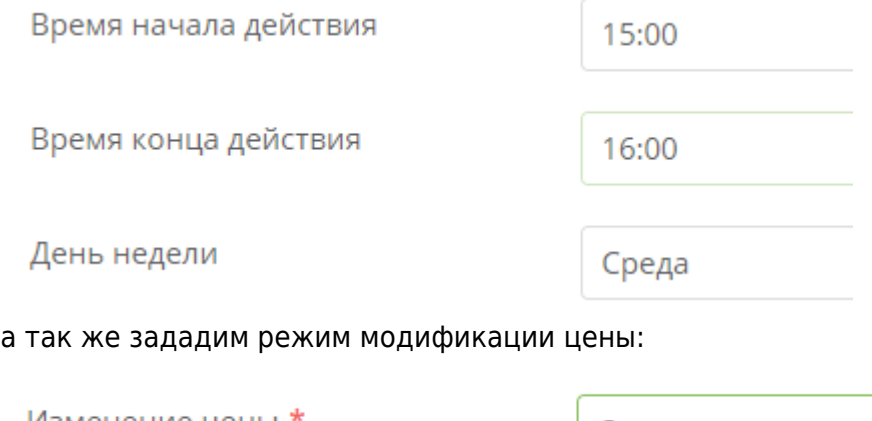

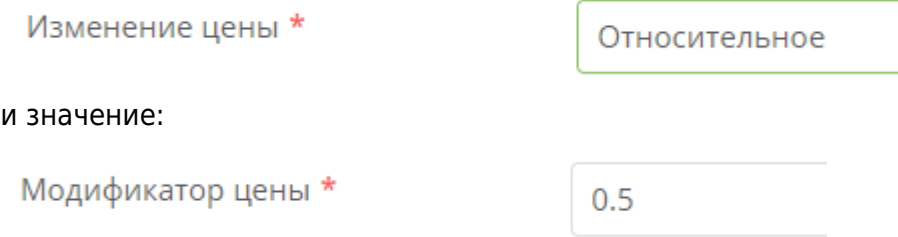

При данных настройках цены на **все** товары на кассе по средам с 15:00 до 16:00 будут умножены на 0.5 (что по сути скидка в 50%).

Предположим, что мы не хотим, что бы модификатор действовал, в случае, если среда выпадает на праздничный день. Для подобных целей необходимо создать календарь (справочник «Календари»), в котором мы будем вести праздничные дни, и тип для «Праздник» (справочник «Календари\Типы дней»). Затем, в модификаторе выбрать наш календарь в соответствующем поле и выбрать тип дня «Будние».

После подобных изменений модификатор «Счастливый час по средам» будет действовать **только** - по средам, с 15:00 до 16:00, и будним дням, определенных в заданном календаре.

В общем случае, можно сказать, что модификаторы применяются по принципу максимального соответствия и если один из параметров не задан, то по нему не выполняется проверка (скажем, если для модификатора не задана «Категория клиента» то он будет применяться ко всем клиентам вне зависимости от того, какая у них категория и задана ли она вообще).

Так же мы рекомендуем описывая модификатор использовать **минимальное необходимое** число условий. Скажем, если вы создаете модификатор с указанием конкретного типа товара, то не стоит указывать для него ни «Организацию», ни «Категорию», иначе в случае, если вы

переместите товар на другую организацию, или в другую категорию (папку), модификатор прекратит действовать.

[Подробнее о настройке модификаторов](https://wiki.lime-it.ru/doku.php/public/doc/modifikator_tovarov_i_uslug)

[public](https://wiki.lime-it.ru/doku.php/tag/public?do=showtag&tag=public), [doc](https://wiki.lime-it.ru/doku.php/tag/doc?do=showtag&tag=doc), [admin](https://wiki.lime-it.ru/doku.php/tag/admin?do=showtag&tag=admin)

From: <https://wiki.lime-it.ru/> -

Permanent link: **<https://wiki.lime-it.ru/doku.php/public/doc/admin/modifiers>**

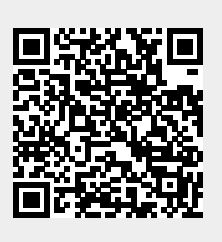

Last update: **08:47 26/03/2024**